# **Roster Sizes**

A roster is a vital document used to manage schedules and work assignments. Because of the amount of information it holds, choosing the right roster size is important to accommodate all the details needed in this document.

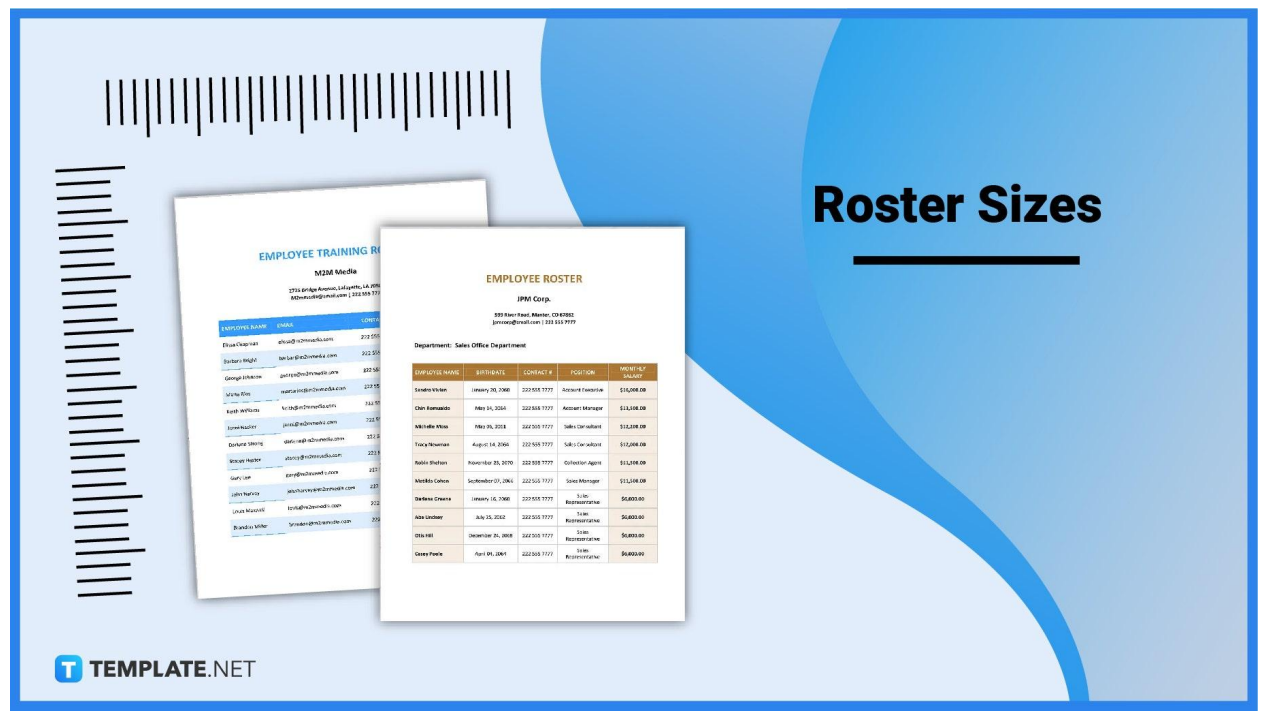

# **Roster Sizes Standards**

## **Letter Size**

A Letter paper or page size is commonly used for home, academic, or business documents. It has a size measurement of  $8.5 \times 11$  inches or  $215.9 \times 279.4$  mm. Because of its length and width, it can accommodate different types of rosters especially if you need to incorporate tables and calendars into the document.

## **A4 Size**

A little smaller in size is an A4 paper/page size that is also used to create all sorts of documents. Its size dimensions are 8.3 × 11.7 inches or 210 × 297 mm. This type of paper size is commonly used in European and Asian countries.

## **Roster Sizes for Print**

Printing hard copies is still widely practiced by organizations especially if there is a need to physically distribute these documents to relevant parties as a formal way of communication. So, if there is a need to print out a roster for your team then you have the option to choose between a Letter (8.5  $\times$  11 inches) or A4 (8.3  $\times$  11.7 inches) paper size. However, if you want to make all those adjustments with the margins then as an alternative you can customize the margins or choose other types of paper.

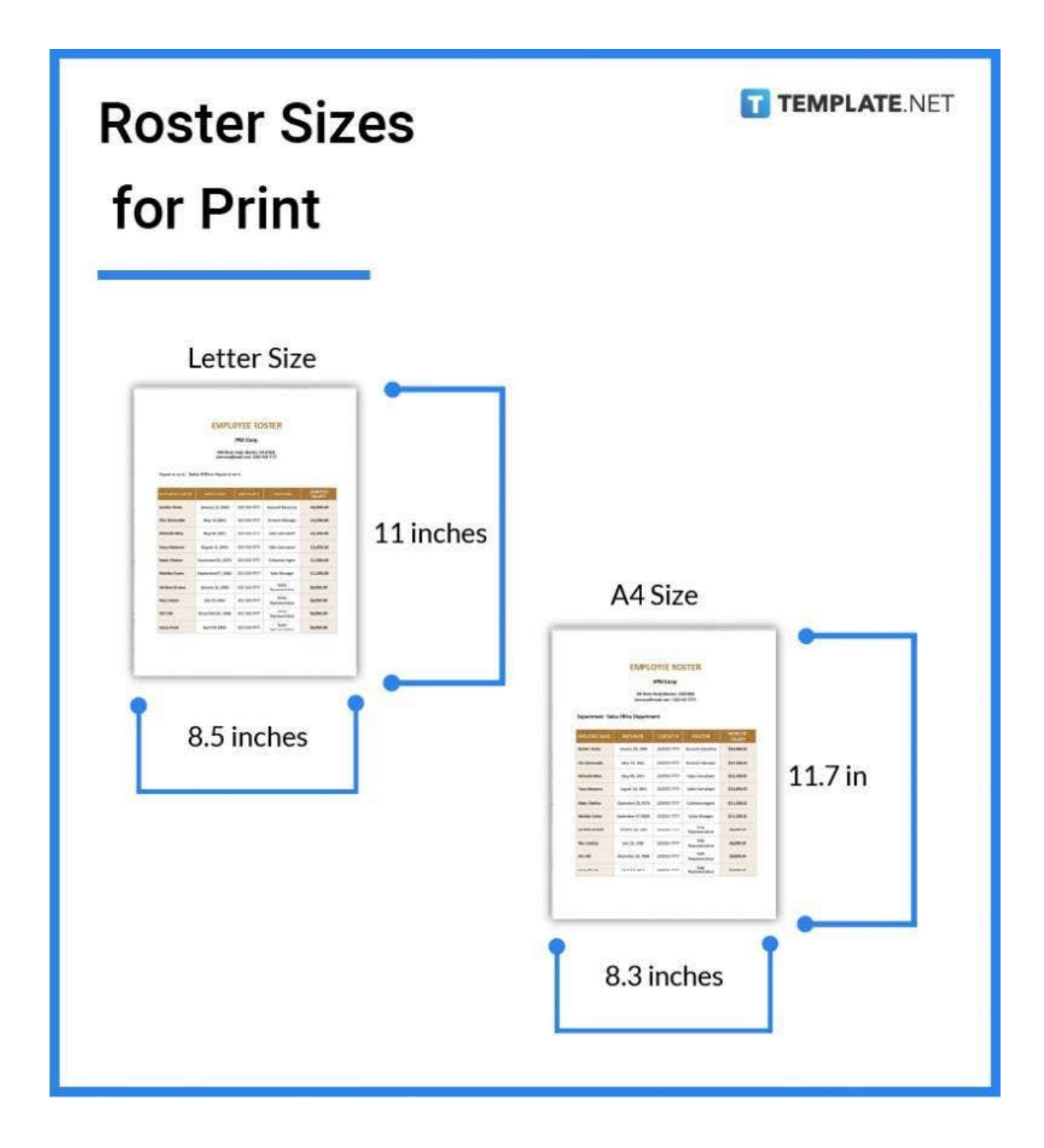

# **Roster Sizes for MS Word**

MS Word is a commercial word processor that has been commonly used since it was first released. This is because its features are easy to use and are adaptable for all sorts of reports and documents. MS Word default paper is in Letter format (8.5 × 11 inches) yet you can always customize the paper size and its orientation by clicking on the page set up and from there choose your designated paper size.

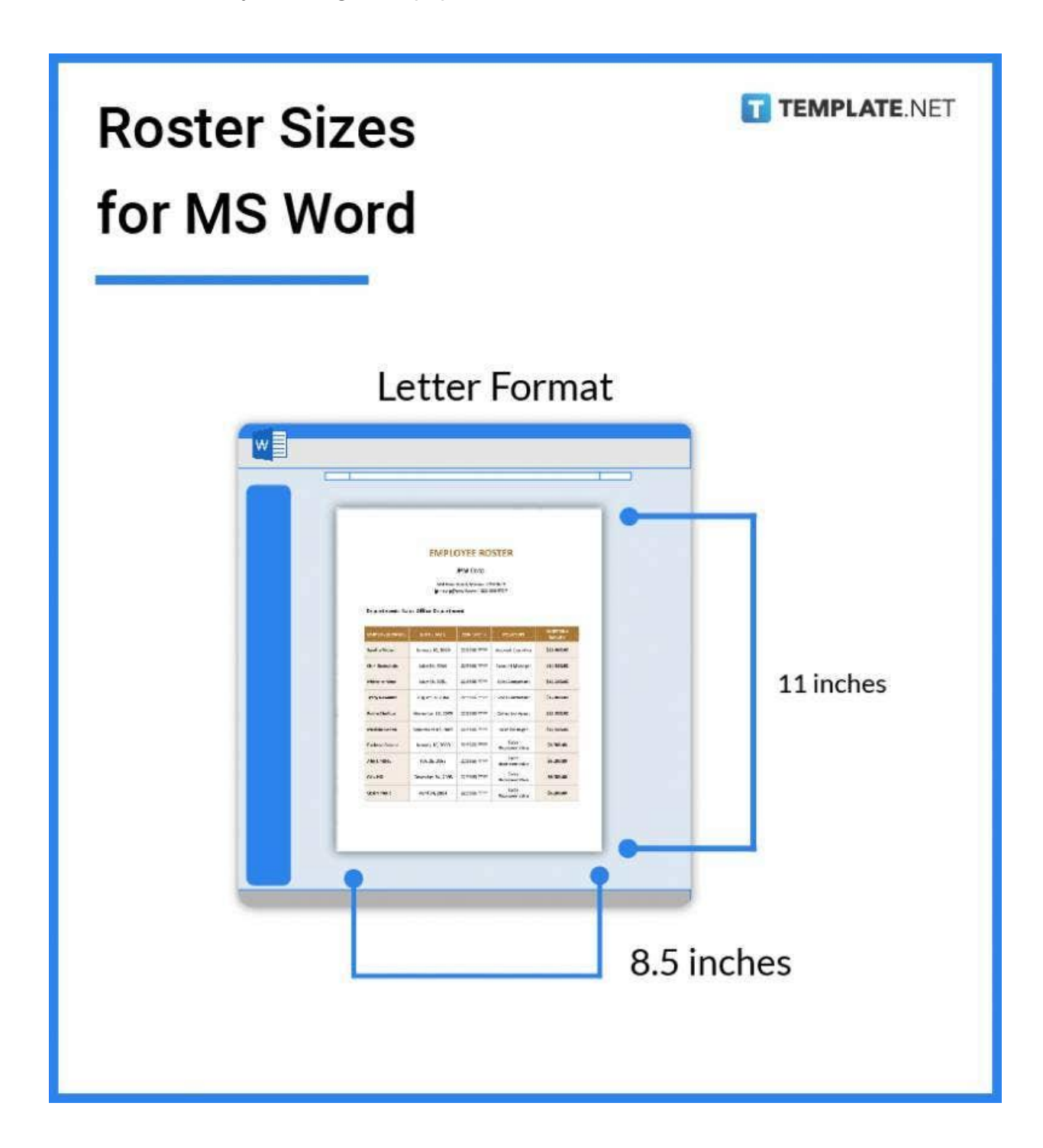

# **Roster Sizes for Apple Pages**

Since Apple products are quite popular and have a large number of users, it has its very own word processor called Apple Pages which can be used to create and edit documents. Its default paper size is set to Letter  $(8.5 \times 11)$  inches) but if need to change it then you have the option to do so. What you need to do is simply go to page setup, click on the paper size pop-up menu, and then manage custom sizes to choose your preferred paper size.

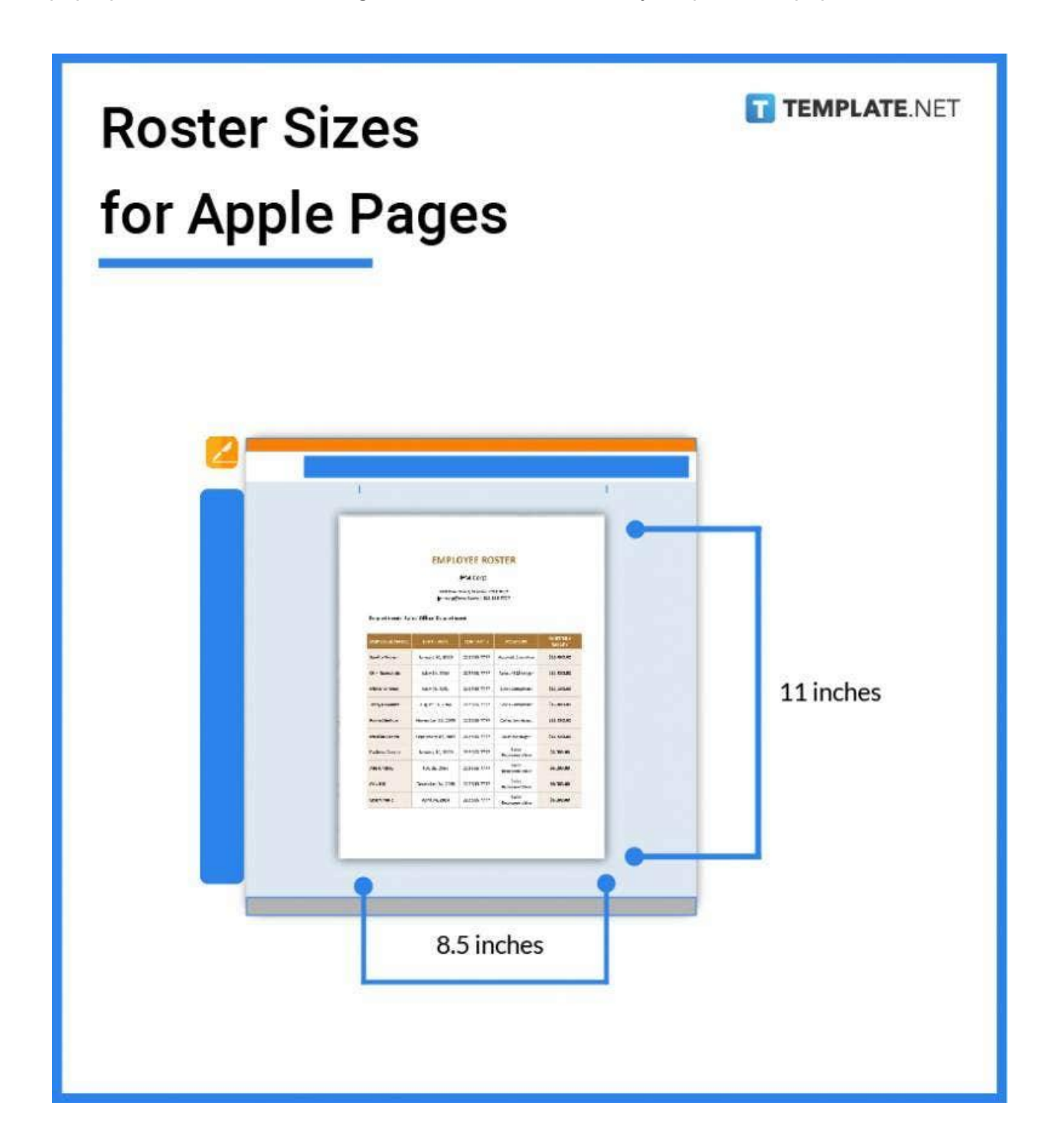

# **Roster Sizes for Google Docs**

Although google docs may have more or less similar features to Word and Pages, one thing great about this application is that users can access their work anytime and anywhere. Not only that you can save your work online as well. So if you need to create a roster using Google Docs, you can use a Letter (8.5  $\times$  11 inches) or A4 (8.3  $\times$  11.7 inches) size which is quite compatible for this type of document. Or again, to choose a different kind of paper size go to page setup and from there select your preferred paper size, orientation, and page color.

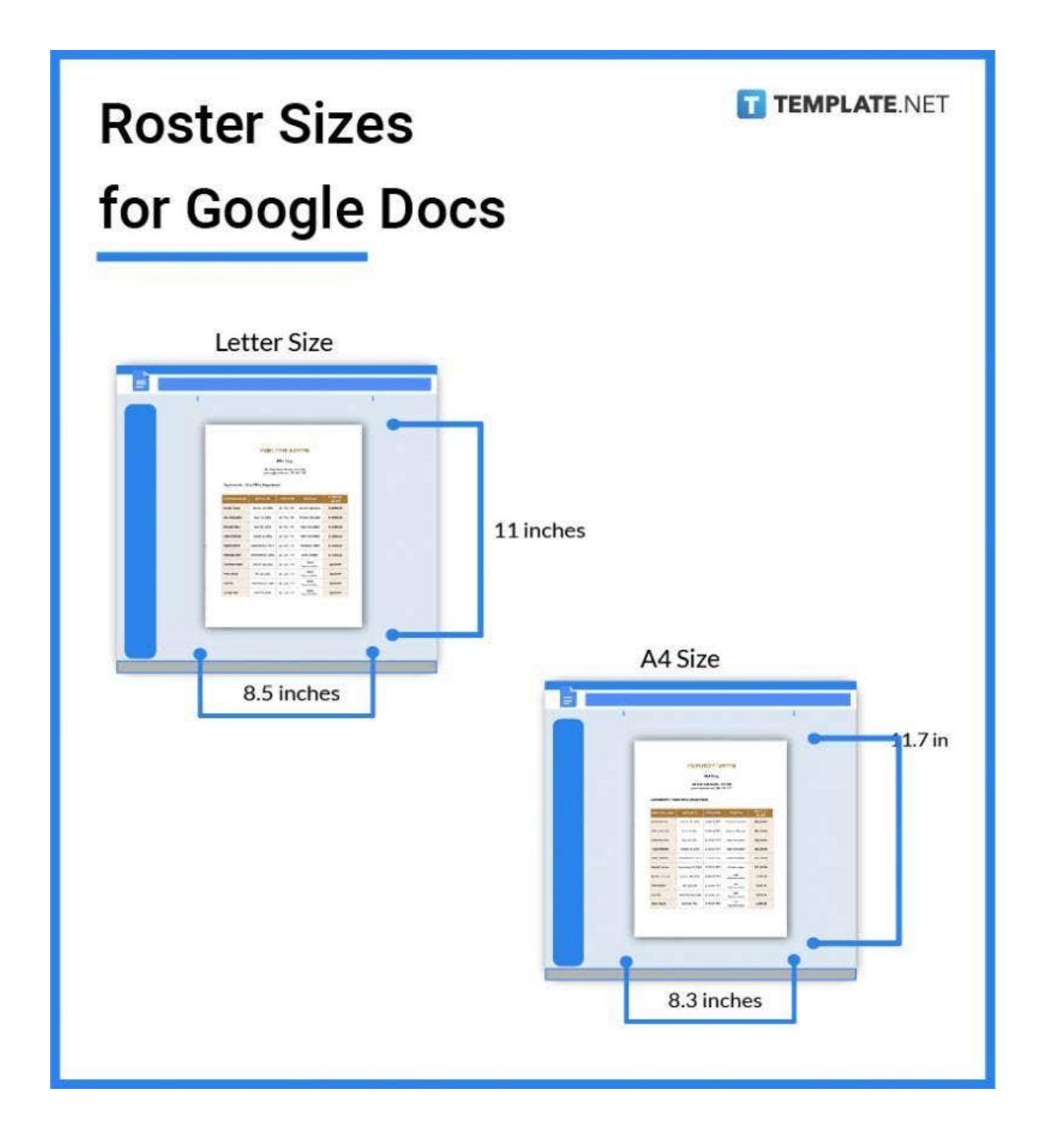

# **Roster Sizes for Excel**

Using a Microsoft Excel application also works best for rosters because of its spreadsheet format. Rosters are usually organized using tables complete with columns and rows to fill in the names and other details. That being said, Excel's default paper size is in Letter format  $(8.5 \times 11)$  inches) and in portrait orientation which prints up and down on the long side of the page.

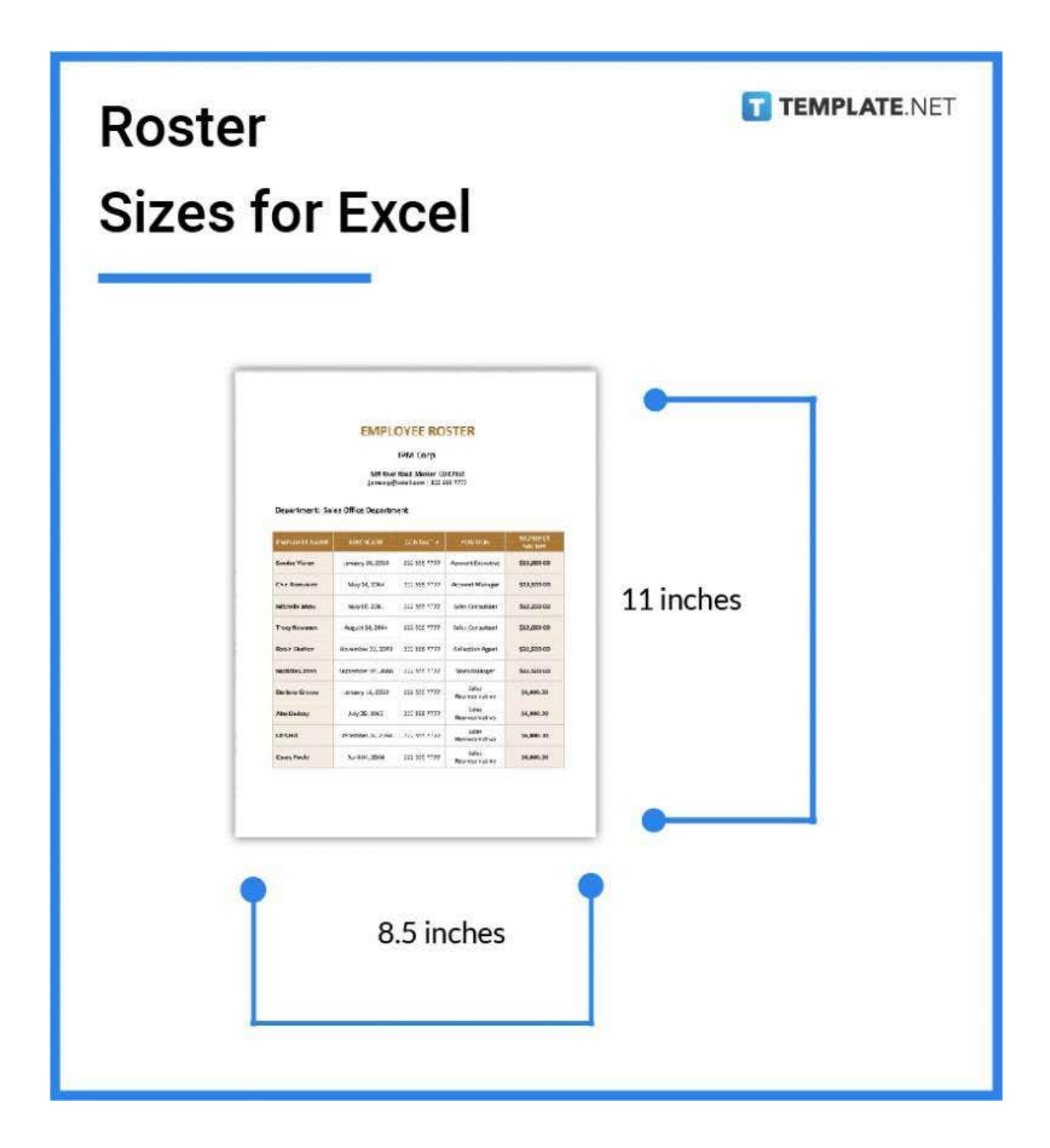

## **Roster Sizes FAQs**

#### **What Is the Roster Size Limit?**

A roster size limit refers to the number of players who are allowed on the roster once a sports season officially begins.

#### **How Many Basketball Players Are Required on a Roster?**

There should have a maximum of 12-15 basketball players.

## **How Do You Change a Roster?**

Before you implement changes in a roster, make sure your employees are aware of these changes so they can adjust or voice out any concerns with the sudden movement in shifts or schedules.

#### **What Is the Recommended Font Size of a Roster?**

The most appropriate font size for documents including rosters is set at 12-14 points.

#### **How Big Is a Football Roster Size?**

For US NFL, its roster is allowed to have 53 players.

#### **What Rosters Are Included in Value-Added Calculations?**

These rosters used by teachers measure a teacher's contributions to students' academic growth.

#### **How to Reduce the Paper Size of Roster?**

To reduce the paper size of a roster document, simply open the file and through a word processor application look for the page set up and execute the changes.

#### **What Are the Formats of Duty Roster?**

A duty roster is either flexible, staggered, or fixed.

#### **How Does Roster Portal Help You Save Time?**

A roster portal is a convenient tool that has all the features that automate the process of preparing a roster, thus saving you a lot of time.

#### **What Are the Methods for Measuring Roster?**

To measure the efficiency of a roster it is essential to monitor and measure performance and target.

#### **Why Do You Need to Verify Rosters Online?**

Online rosters used especially in schools need to be verified to double check if a student has met the prerequisites for the class and other financial-related requirements.

## **Why Do You Need an Official List for Roster?**

An official list is needed to prepare a roster because this will help finalize the names of the participants, employees, and players included in the document.

#### **What Are the Good Qualities of an Effective Roster?**

An effective roster provides efficiency, flexibility, and fairness and enhances the performance quality of each member on the list.

#### **Why Is a Roster Important for Soccer Teams?**

A roster is important in soccer because team managers can properly organize their team and it also helps foster a more competitive atmosphere.

# **Why Does a Roster Size Matter?**

Preparing enough personnel in a roster matters because this will gravely affect the performance and operations of a team.